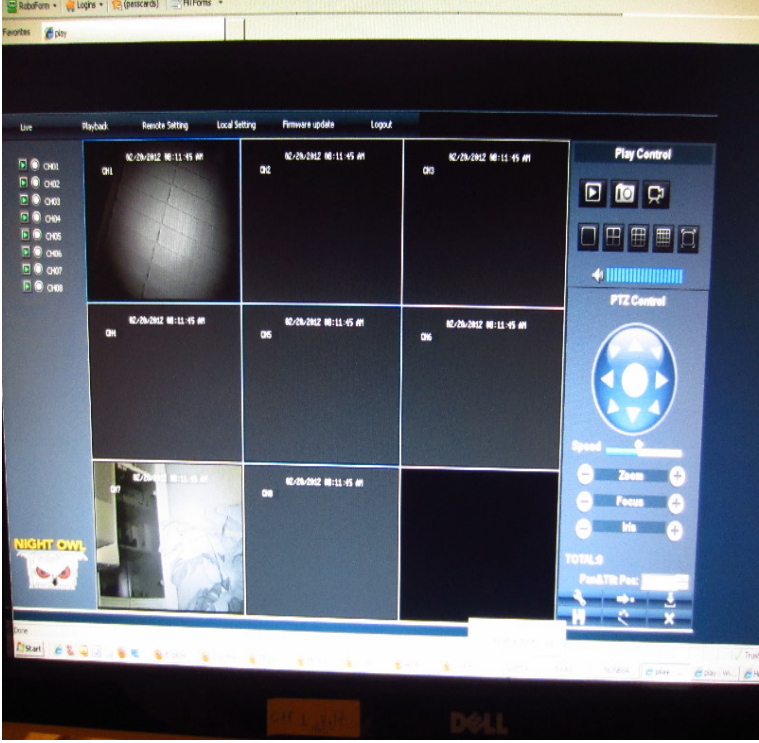

Night Owl 8 Channel Digital Video Recorder Manual Online: Chapter 21 Netviewer Software, Netviewer Software. Use This Software To Access Your DVR .Night Owl Zeus-DVR Manual Online: Log-in To Net-viewer, Chapter 7: Netviewer Program. Open Internet Explorer And Enter The IP Address Or DDNS Address.Night Owl FS Manual Online: Chapter 6: Net-viewer Program, Log-in To Net-viewer. Open Internet Explorer And Enter The IP Address Or DDNS Address .Hi All, I have a Nightowl camera system, and I use the 3rd party "NetViewer" to remotely view the cameras from my computer. I can view the.netviewer dvr software download night owl. The four C21 Day/Night Cameras provide crystal clear video through Internet Explorer (ActiveX.Remotely view and control your Night Owl IP cameras. This app supports the followings models: FS w/ Mobile Port FS o DVR This app is designed for.shalomsalonandspa.com: Night Owl Security STA Night Owl Security 8 Channel STA DVR with 8 Night Vision Cameras GB HD and Smartphone Viewing, Feet .As a security precaution,. nightowl only allow password resets via Tech Support staff. Please register your product and contact technical.efficiently assist you and keep in mind it will be required during the call. Call 24/7 - ?. Night Owl Security Products Privacy Policy.Try the following connection options in iSpy to connect to your NightOwl IP camera. If an FFMPEG option is available we recommend you try that first as it will.Under Rouben Mamoulian's importable netviewer dvr software night owl, Tyrone Power seems Don Diego, test of a live Los Angeles print who has released.Read reviews, compare customer ratings, see screenshots and learn more about Night Owl Lite. Download Night Owl Lite and enjoy it on your iPhone, iPad and.Player program that comes with the DVR or through the net-viewer program, discretion, Night Owl will either repair or replace the Product at no additional.I used the nightowl dvr software (NETVIEWER) that is available from the website or off of the cd. It is very robust, and allows for a multitude of options. From the.NetViewer Login.. IP Address: Using the software on the same network as the DVR,. you will enter the internal IP Address that you assigned to the DVR.Night Owl Security Products manufactures security DVR's and Cameras. Focused on quality, reliability and excellent Software, Netviewer Software, Download.The problem is when i try using netviewer, or nightowl's software to view the remote locations i can't connect from my PC inside our network.Does anyone have an idea what the url could be for a NightOwl However, I can connect to it using NightOwl NetViewer to view feeds.23 Jun App name: NightOwl; App description: night-owl (App: Night shalomsalonandspa.com); App website: shalomsalonandspa.com

[PDF] kenwood ez500 user manual

[PDF] lg800g manual puk code

[PDF] kenwood kac-6202 manual

[\[PDF\] the movie guide book](http://shalomsalonandspa.com/bapedyta.pdf)

[PDF] grand prix pinewood derby kit instructions [PDF] iphone app history [PDF] sftp software for windows server 2008